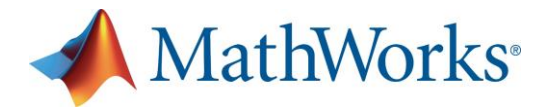

ЗАО «СофтЛайн Трейд» 115114 г. Москва, Дербеневская набережная, д. 7, стр. 8 Тел.: +7 (495) 232-00-23, доб. 0609 matlab@sl-matlab.ru; matlab.ru ОГРН 1027736009333

## **Приглашение на семинар «Применение MATLAB и Simulink для разработки сложных систем и тестирования в реальном времени»**

**Дата проведения:** 16 сентября 2014, 9:30 – 14:00 **Место проведения:** г.Томск, ул. Герцена, 1А, Гостиничный комплекс Bon Apart

Уважаемые дамы и господа!

Компании **Softline** и **MathWorks** приглашают вас принять участие в бесплатном семинаре, который состоится 16 сентября в Томске.

На семинаре инженер департамента MathWorks расскажет о модельноориентированном проектировании в среде MATLAB и Simulink. Будут затронуты вопросы, касающиеся разработки сложных систем, командной разработки, доступных методов разработки моделей в MATLAB и Simulink. Вы увидите, каким образом модель объекта управления разворачивается для тестирования на машине реального времени.

**В ходе семинара будут рассмотрены следующие вопросы:**

- Введение в концепцию МОП для разработки больших систем
- MATLAB и Simulink для моделирования и симуляции
- Проектирование систем с управляющей логикой и конечных автоматов
- Командная разработка в MATLAB и Simulink
- Обзор доступных методов моделирования объектов управления
- Идентификация по экспериментальным данным, настройка и оптимизация параметров системы управления и объекта
- Развертывание на машине реального времени xPC Target Turnkey

На семинар приглашаются инженеры, системные инженеры, конструкторы, программисты, разработчики высокотехнологичных изделий, в том числе систем реального времени, технические руководители, исследователи и ученые, начальники отделов систем управления (АСУ), отделов электроники, разработки, верификации и сертификации встроенного программного обеспечения.

## **Программа семинара**

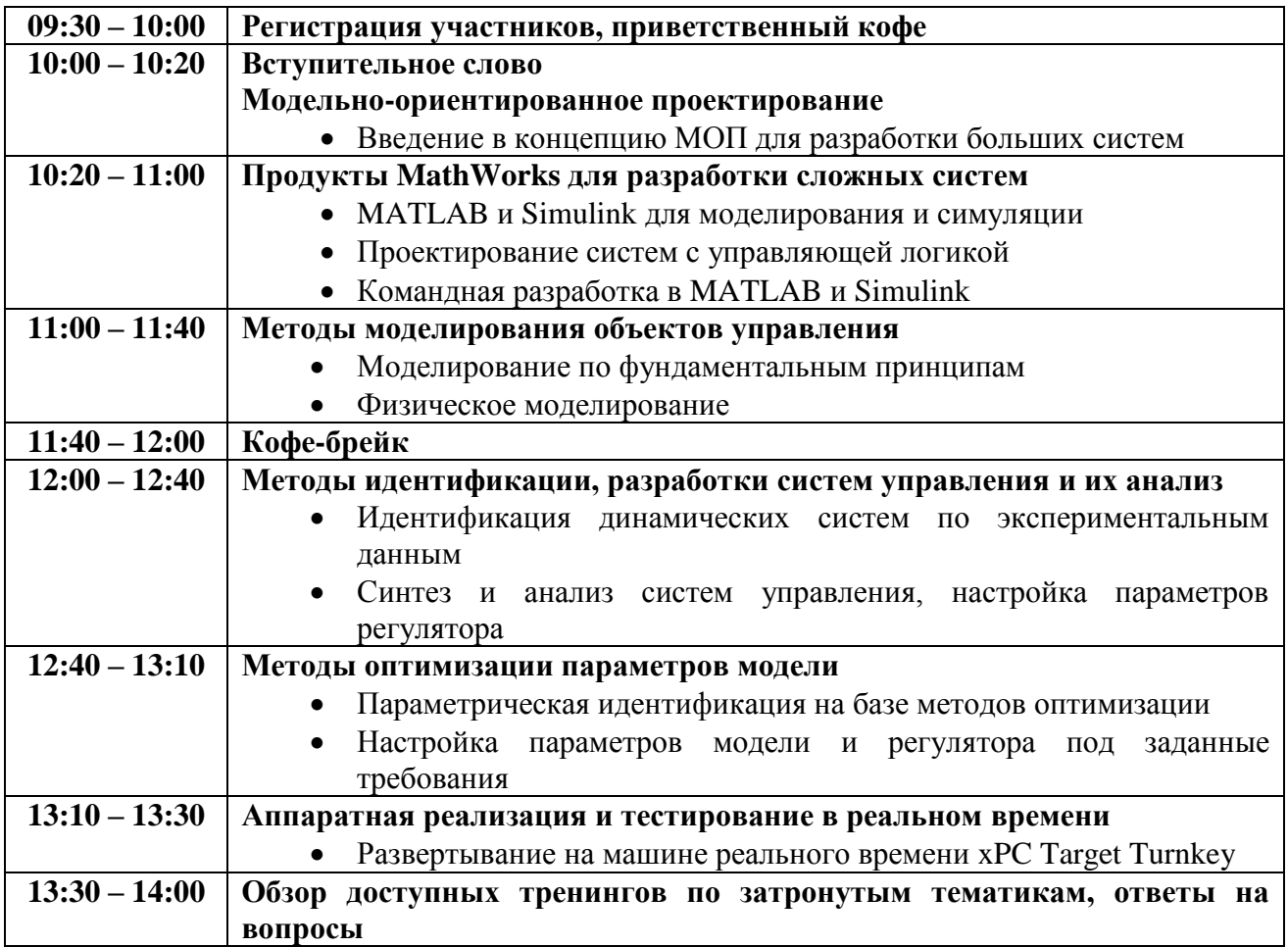

## **Количество мест ограничено. Пожалуйста, предварительно [зарегистрируйтесь.](http://matlab.ru/seminars/primenenie-matlab-simulink-dlja-razrabotki-slozhnyh-sistem/registration)**

**Контакты организаторов:** +7(495)2320023 (+1455) Елена Алещева events@sl-matlab.ru